# CONCOURS EDUKI 2023/2024 MON FUTUR, MES IDÉES FORMULAIRE TECHNIQUE - ACTION CONCRÈTE

Merci pour votre inscription au concours. Nous nous réjouissons de découvrir votre projet !

Veuillez remplir soigneusement ce formulaire et le remettre à travers votre espace personnel sur le site internet [Eduki,](http://eduki.ch/concours) accompagné d'une vidéo de deux minutes maximum, en format MP4, présentant brièvement votre projet.

**Nom du projet** (150 caractères maximum)

**Description du projet** (2'000 caractères maximum)

Décrivez notamment l'idée et le but de votre projet. Au moment de l'inscription au concours vous avez dû remplir une description brève de votre projet. Si des éléments ont évolué depuis l'inscription, merci d'expliquer ici pourquoi et comment. Cela permettra au jury de se rendre compte s'il y a eu une évolution importante entre l'idée de départ et la réalisation.

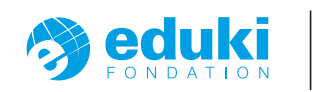

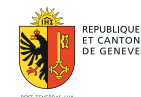

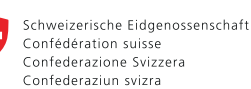

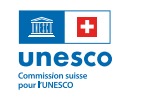

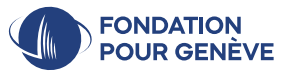

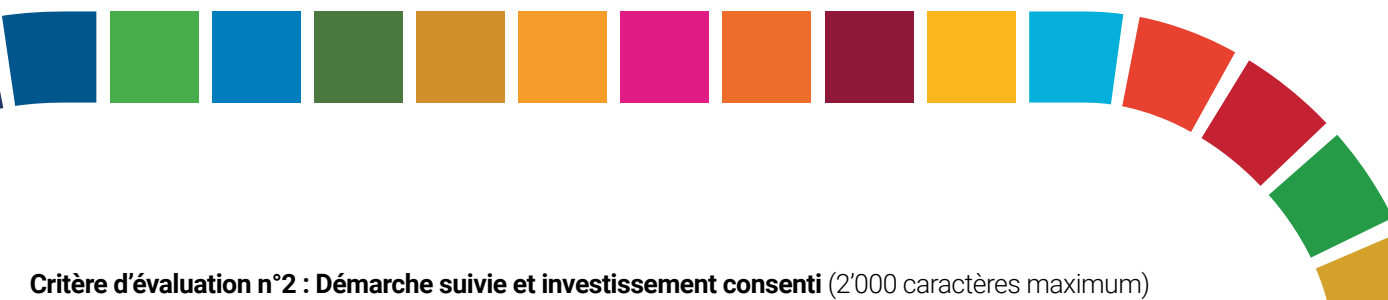

Décrivez le processus suivi et l'évolution de votre projet. Expliquez les étapes du projet (de la recherche au résultat) et le rôle de toutes les personnes impliquées dans le projet (p.ex. : si vous avez travaillé en équipe, quels étaient les rôles de chacun-e ? Avez-vous consulté des personnes autour de vous ou contacté une organisation ?).

**Critère d'évaluation n°3 : Originalité du travail** (2'000 caractères maximum)

Décrivez l'originalité de votre projet. Expliquez pourquoi votre travail reflète de la créativité démontrant un point de vue différent, surprenant et/ou innovateur.

#### **Critère d'évaluation n°4 : Faisabilité du projet**

A. Remplissez le modèle de budget ci-dessous pour votre projet en regroupant les charges dans des catégorie claires (p.ex. matériel, décor, location de salle, communication, technique, divers, etc.).

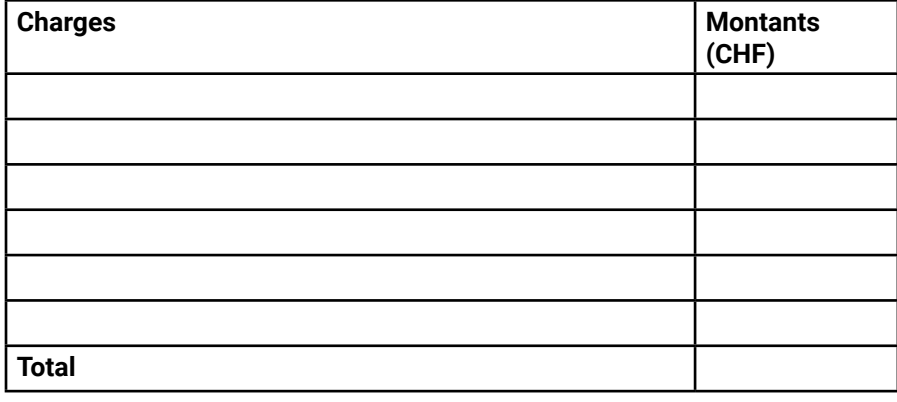

Remarques :

B. Remplissez le modèle de planning/échéancier ci-dessous pour votre projet (p.ex.planification, groupes de travail, lancement, enquête de satisfaction, rapport, etc.).

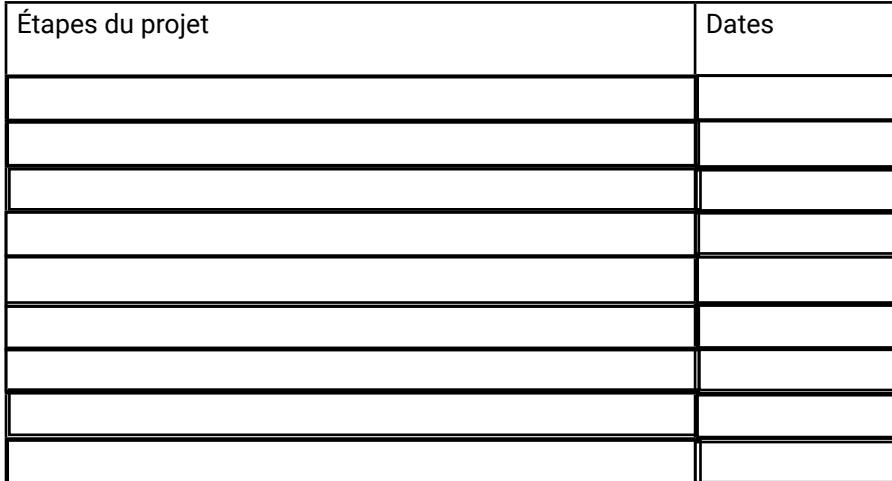

Remarques :

**Critère d'évaluation n°5 : Impact escompté** (2'000 caractères maximum)

Décrivez en quoi et comment votre public cible sera atteint par votre action (p.ex. une évaluation du projet est-elle prévue ? Le projet est-il reconductible ?)

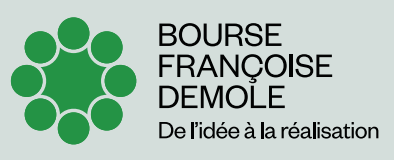

**Pour le Secondaire II**

Cette Bourse récompense une ou plusieurs idées de projet d'action concrète jusqu'à 10'000.- francs.

Ce ou ces projets doivent avoir un lien explicite avec un acteur de la coopération internationale. Soumission par le biais de la fiche technique.

**Je souhaite soumettre mon projet à la Bourse Françoise Demole :**

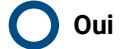

### **Non**

#### **Critère d'évaluation n°6 : Lien avec la coopération internationale (2'000 caractères maximum)**

Si vous soumettez votre projet à la Bourse, expliquez dans quelle mesure votre projet incorpore une collaboration avec au moins une entité engagée dans la coopération internationale et présente en Suisse (p.ex. organisation internationale, organisation non gouvernementale, association active dans la solidarité internationale ou la coopération au développement).

#### **Veuillez confirmer les éléments suivants avant de remettre ce formulaire :**

J'ai lu le Règlement et confirme avoir respecté les consignes pour la présentation du travail.

J'ai remis la vidéo de présentation de mon projet en format MP4 (taille maximale admise 1 GB).

## **Annexe : photos et illustrations**

Si vous avez documenté votre projet avec des photos ou avez d'autres éléments visuels à ajouter à votre dossier, téléchargez-les ci-dessous.

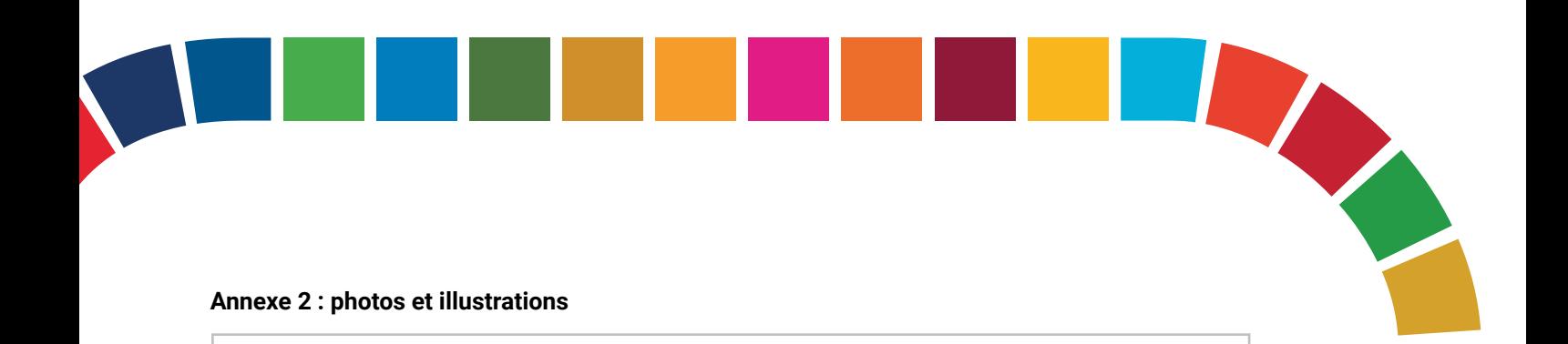

#### **Annexe 2 : photos et illustrations**

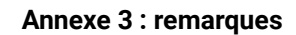